## Краснодарский край Красноармейский район Муниципальное бюджетное общеобразовательное учреждение средняя общеобразовательная школа № 18

#### **PACCMOTPEHO**

Руководитель МО

Â,

Колесникова Е.Н. протокол №1 от «28» августа 2023 г.

## СОГЛАСОВАНО

Заместитель директора по **YBP** 

Макагонова А.Г. протокол №1 от «30» августа 2023 г.

**УТВЕРЖДЕНО** 

Директов MEOX COLU  $N<sup>o</sup>18$ ЕB. приказ августа

# РАБОЧАЯ ПРОГРАММА

## курса

«Проектная и исследовательская деятельность»

Класс  $-9$ 

 $\frac{1}{2}$ 

.<br>نه

Количество часов - 1 час в неделю, всего 34ч

Учитель - Макагонова Анжелика Григорьевна

Прокопенко Карина Григорьевна

Срок реализации: 1год

Программа разработана на основе ФГОС ООО - 2010

 $\mathbf 1$ 

Рабочая программа по основам проектной и исследовательской деятельности составлена на основе и в соответствии со следующими нормативными документами:

 Федеральным Законом от 29.12.2012 № 273-ФЗ «Об образовании в Российской Федерации»;

 Федеральным государственным образовательным стандартом основного общего образования, утвержденным приказом Министерства образования и науки РоссийскойФедерации от 17.12.2010 № 1897 (с изменениями);

 Порядком организации и осуществления образовательной деятельности по основным общеобразовательным программам – образовательным программам начального общего, основного общего и среднего общего образования, утвержденным приказом Минпросвещения от 22.03.2021 № 115.

Курс рассчитан на 34 часа, из расчета 1 час в неделю.

Для проверки знаний учащихся, а также навыков работы на компьютере используется несколько различных форм контроля: обсуждение в группе, индивидуальная работа, творческий проект.

## **Планируемые результаты.**

### **Планируемые результаты обучения:**

*Личностные результаты*

 Формирование ответственного отношения к учению, готовности и способности, обучающихся к саморазвитию и самообразованию на основе мотивации к обучению и познанию, осознанному выбору и построению дальнейшей индивидуальной траектории образования на базе ориентировки в мире профессий и профессиональных предпочтений;

 Формирование целостного мировоззрения, учитывающего социальное, культурное, языковое, духовное многообразие современного мира;

 Формирование осознанного, уважительного и доброжелательного отношения к другому человеку, его мнению, мировоззрению, культуре, языку, вере, гражданской позиции, к истории, культуре, религии, традициям, языкам, ценностям народов России и народов мира;

 Освоение социальных норм, правил поведения, ролей и форм социальной жизни вгруппах и сообществах, включая взрослые и социальные сообщества;

 Развитие морального сознания и компетентности в решении моральных проблем на основе личностного выбора, формирование нравственных чувств и нравственного поведения, осознанного и ответственного отношения к собственным поступкам; - Формирование коммуникативной компетентности в общении и сотрудничестве сосверстниками, детьми старшего и младшего возраста, взрослыми;

 Умение принимать критику, использовать замечания для совершенствования своейработы.

#### *Метапредметные результаты*

Регулятивные универсальные учебные действия. Ученик научится:

 Целеполаганию, включая постановку новых целей, преобразование практическойзадачи в познавательную;

 Самостоятельно анализировать условия достижения цели на основе учета выделенных учителем ориентиров действия во внеурочной деятельности;

Ученик получит возможность научиться самостоятельно ставить новые

учебныецели и задачи;

*Коммуникативные универсальные учебные действия*

Ученик научится:

учитывать разные мнения и стремиться к сотрудничеству;

работать в группе

– устанавливать рабочие отношения, строить продуктивное взаимодействие со сверстниками и взрослыми;

 ученик получит возможность научиться учитывать разные мнения и интересы иобосновывать собственную позицию;

*Познавательные универсальные учебные действия*

Ученик научится:

 Осуществлять расширенный поиск информации с использованием ресурсов библиотек и интернета;

Проводить наблюдение и эксперимент под руководством учителя;

 Планировать и выполнять учебное исследование и учебный проект, используяоборудование, модели, методы, приемы, адекватные исследуемой проблеме,

Готовить тексты собственных выступлений и докладов;

Ученик получит возможность научиться самостоятельно задумывать,

планироватьи выполнять учебное исследование, учебный и социальный проект.

*Предметные результаты*

Ученик научится:

− владеть методикой работы над учебным исследованием (проектом);

− оперировать научными понятиями: проблема, гипотеза, научный метод, тема исследования

− владеть методикой современного библиографического поиска, работы с информационными ресурсами сети Интернет

− ученик знает о вкладе в развитие науки и культуры ученых, общественных и государственных деятелей, деятелей культуры, их нравственных и духовных исканиях, ценностных ориентирах;

− ученик имеет опыт экспериментальной и проектной деятельности,

− ученик обогатил свой опыт публичного выступления, участия в дискуссии на научные темы;

− ученик обращается к осмыслению выбора будущей образовательной траектории − Ученик получит возможность развить мотивацию к исследовательской деятельности как необходимой составляющей получения образования высокого уровня.

## **Содержание рабочей программы.**

Курс «Основы проектной деятельности» призван обеспечить освоение наиболее актуальных для работы над проектами способов деятельности учащимися основной школы и подготовку их таким образом к разработке и реализации собственных проектов. Освоение способов деятельности, применимых к очень широкому кругу объектов воздействия, в рамках изучения курса позволяет сформировать у учащихся важный внутренний ресурс, который специально в других составляющих образовательного процесса в школе не формируется.

Проектная деятельность направлена на духовное и профессиональное становление личности ребёнка через активные способы действий. Ученик, работая над проектом, проходит стадии планирования, анализа, синтеза, активной деятельности.

При организации работы учащихся по методу проектов возможна не только индивидуальная самостоятельная работа учащихся, но и групповая. Это позволяет приобретать коммуникативные навыки и умения: работа в группе в разнообразных качествах, рассмотрение различных точек зрения на одну проблему, организация взаимодействия между участниками проекта.

Учебные проекты, как правило, содержат в себе проблему, требующую решения, а значит, формулируют одну или несколько задач. Используя проектный метод обучения, дети постигают всю технологию решения задач – от постановки проблемы до представления результата. Метод проектов имеет богатые дидактические возможности как для внутрипредметного, так и для межпредметного обучения.

## Модуль «РАБОТА С КАТАЛОГАМИ»

При работе над проектом учащиеся сталкиваются с проблемой поиска информации. Поскольку в рамках школьной программы нет предмета или раздела в каком-либо предмете, специально посвященного поиску информации, учащиеся сталкиваются со сложностями. Во время обучения основным источником информации является учебник (т.к. в нем содержится необходимый минимум информации), работы с которым недостаточно для формирования информационной компетентности.

Несмотря на то, что практика написания различного рода рефератов в средней школе развита, учашиеся не обучаются специально работе с каталогами. Поэтому часто ими используется информация либо рекомендованная учителем, либо подобранная по случайному принципу (например, по степени доступности - имеется дома, у друзей, книгу легко купить в магазине и т.п.). Такой подход к использованию информации не позволяет формировать информационную компетентность.

К моменту окончания основной школы учащийся, как правило, не представляет ни то, как может быть организована информация в каталогах (нет опыта посещения библиотек, нет необходимости их посещения), ни то, как информацию по заданному параметру в каталоге добыть (не говоря о том, чтобы самостоятельно задавать параметр).

Модуль построен таким образом, чтобы учащиеся сначала освоили алгоритм поиска информации по заданному учителем параметру. Ученики получают представление о том, что информация в каталоге в зависимости от структуры каталога может быть представлена либо тематически, либо в алфавитном порядке; о том, как в зависимости от исходных данных выбирать тот или иной вид каталога для поиска необходимой информации. На первом этапе имеет смысл задействовать ресурсы школьной библиотеки, чтобы продемонстрировать работу с карточными каталогами. Целесообразно не только познакомить учеников с тем, как оформляется карточка в каталоге и какую информацию она содержит, но и дать возможность самостоятельно составить небольшой карточный каталог.

Следующий этап работы строится с учетом потребностей учеников в информации. Это может быть поиск информации для реализации проекта. При этом учащиеся получают возможность самостоятельно задавать параметры поиска: либо это поиск по алфавиту (в случае, если известны авторы/автор, у которых можно найти необходимую информацию), либо поиск в тематическом каталоге. После выполнения задания учителю целесообразно организовать коллективное обсуждение того, как ученики добывали информацию, с какими сложностями им пришлось столкнуться (неправильно заданный параметр поиска, неумение считывать информацию с карточки и т.п.) и как они с этими сложностями справлялись. Целесообразно добиться того, чтобы учащиеся составили для себя алгоритм поиска информации в каталоге, начиная с этапа установления параметра поиска.

Завершающим этапом может быть экскурсия в библиотеку. Принципиально, чтобы в этой библиотеке читатели работали с каталогами самостоятельно, а не задавали параметры поиска библиотекарю, как это чаще всего бывает в школьных библиотеках. Желательно, чтобы при посещении библиотеки учащиеся получили представление о работе с электронными каталогами (поняли, как он организован и попробовали работать с ним).

Тема 1. Организация информации в каталоге.

Виды каталогов. Поиск информации в каталоге по заданному параметру.

Практическая деятельность учащихся: индивидуальная работа с каталогом по поиску информации; работа в группе по анализу успешности поиска информации в каталоге.

*Тема 2.* Параметры поиска информации в каталоге. Поиск информации по самостоятельно заданному параметру.

Практическая деятельность учащихся: индивидуальная или групповая работу по установлению параметра поиска информации в каталоге; работа с каталогом по поиску информации; работа в группе по анализу успешности поиска информации в каталоге.

*Тема 3.* Поиск информации в карточном и электронном каталоге.

Практическая деятельность учащихся: работа с карточным и электронным каталогом; работа в группе по анализу успешности поиска информации в каталоге.

## **Модуль «ОТ ПРОБЛЕМЫ К ЦЕЛИ»**

Модуль ориентирован на освоение учащимися таких способов деятельности, как описание и анализ ситуации, постановка цели, планирование деятельности и ресурсов.

В результате освоения модуля учащиеся: получат представление о противоречии, лежащем в основе проблемы; получат опыт: описания и анализа ситуаций, в которых возникают проблемы; постановки задач, адекватных цели; планирования ресурсов. Научатся: обозначать проблему; формулировать цель на основании проблемы; формировать план деятельности.

*Тема 1.* Ситуация и проблема.

Ситуация. Описание, признак, анализ ситуации.

*Тема 2.* От проблемы к цели.

Противоречия и проблема. Анализ способов разрешения проблемы. Цель. Свидетельства достижения цели. Способ убедиться в достижении цели. Риски.

*Тема 3.* Планирование деятельности.

Постановка задачи, составление плана, текущий контроль.

## **Модуль «ОСНОВЫ ИНФОРМАЦИОННЫХ ТЕХНОЛОГИЙ: РАБОТА С ПРОГРАММОЙ ПОДГОТОВКИ ПРЕЗЕНТАЦИЙ POWER POINT».**

Введение метода проектов в образовательный процесс школы заставляет пересмотреть предназначение информационно-коммуникационных технологий в образовательном процессе. Теперь это не самоценный объект изучения, а средство, позволяющее учителю как работать над формированием ключевых компетентностей учащихся, так и организовывать самостоятельное освоение информации учеником.

Следует также отметить, что пользовательские навыки сегодня являются неотъемлемым элементом функциональной грамотности. Однако наиболее эффективный способ их освоения лежит не в плоскости тренировочных упражнений, формирующих определенные навыки, а в плоскости осознанного применения, позволяющего не только присвоить определенные способы деятельности, но и осознать их как свои ресурсы, т.е. сделать шаг на пути формирования компетенции.

При работе учащегося над проектом умение работать с мультимедийными информационными объектами актуализируется в нескольких случаях:

— получение информации из мультимедиа источников;

— письменная коммуникация, подготовка информационного мультимедийного продукта проектной деятельности;

— публичное выступление, подготовка и использование электронной презентации.

Предлагаемый учебный модуль имеет прагматическую направленность и нацелен на:

— освоение пользовательских навыков в использовании ИКТ для создания, редактирования, демонстрации и печати электронных презентаций;

— получение учащимися опыта представления значимой для них информации в форматах, заданных культурными образцами;

— освоение способов соотнесения целей и содержания публичного выступления с содержанием поддерживающей презентации;

— освоение способов отбора информации для презентации как самостоятельного продукта письменной коммуникации.

Эти навыки и способы деятельности являются теми ресурсами, овладение которыми необходимо для формирования информационной и коммуникативной ключевых компетентностей.

Общая логика работы учителя, направленной на освоение учащимися содержания модуля, может быть выражена в трех этапах работы по каждому тематическому блоку:

1 этап: освоение приемов работы в режиме тренинга; формирование отношения к пользовательским навыкам как к ресурсам через проектирование ситуаций, в которых использование полученных навыков позволит повысить качество продукта или облегчить деятельность по его получению.

2 этап: применение приемов работы в подготовке документов в соответствии с задачами и содержанием деятельности учащихся по их текущим проектам; разработка формата и содержания документа на основе целей публичной или письменной коммуникации.

З этап: вне рамок модуля — консультации учителя по работам в MS Power Point, необходимые для реализации проектов учащихся.

*Тема 1.* Понятие презентации. Интерфейс программы POWER POINT. Понятие о мультимедиа технологиях. Компьютерная презентация — представление информации с помощью компьютера, состоящее в смене слайдов на экране с использованием эффектов мультимедиа. Слайд — отдельный кадр презентация. Программа POWER POINT — средство для создания и демонстрации компьютерных презентаций. Интерфейс программы. Меню и пиктограммы.

Отбор содержания презентации. Жанр презентации.

Открытие, создание и сохранение презентации с помощью пиктограмм «Открыть», «Создать», «Сохранить». Сохранение презентации с заданным именем в выбранной папке с помощью меню «Файл — Сохранить как...». Шаблоны презентации.

*Практическая деятельность учащихся:*

тренинг: извлечение информации из мультимедийных источников по заданию учителя, создание вторичного информационного продукта;

тренинг: выполнение ситуативного задания, состоящего в анализе связанного текста и отборе содержания презентации;

определение содержания презентации материалов проекта учащегося, определение шаблона на основе целей презентации учащегося.

*Тема 2.* Макет слайда. Создание слайда. Вставка в слайд текста и рисунков. Создание фона слайда.

Понятие макета слайда: заголовок, текст, картинки, анимации. Вставка нового слайда с помощью меню «Вставка — Создать слайд». Выбор макета нового слайда из набора заданных. Вставка текста, изменение размера и типа шрифта. Вставка картинок из библиотеки МS Clip Gallery.

Создание фона слайда с помощью меню «Формат — Фон». Выбор цвета фона из набора заданных. Дополнительные цвета фона, способы заливки.

*Практическая деятельность учащихся:*

тренинг: создание слайда по техническому заданию, предложенному учителем;

создание презентации материалов проекта учащегося.

*Тема 3.* Настройка анимации текста, рисунков.

Анимация и озвучивание различных объектов слайда: заголовка, текста, картинок.

Пиктограмма «Эффекты анимации». Меню «Показ слайдов - Настройка анимации». Выбор типа «эффекта анимации» и «звука анимации» из набора заданных. Просмотр эффекта анимации.

*Практическая деятельность учащихся:*

тренинг: анимация и озвучивание объектов слайда по техническому заданию, предложенному учителем;

анимация и озвучивание презентации материалов проекта учащегося.

*Тема 4.* Демонстрация презентации. Печать презентации.

Демонстрация презентации: нормы публичного выступления с использованием мультимедиаподдержки. Меню «Показ слайдов — Показ». Печать слайдов, печать структуры презентации. Меню «Файл — Печать».

*Практическая деятельность учащихся:*

демонстрация презентации материалов проектов учащихся.

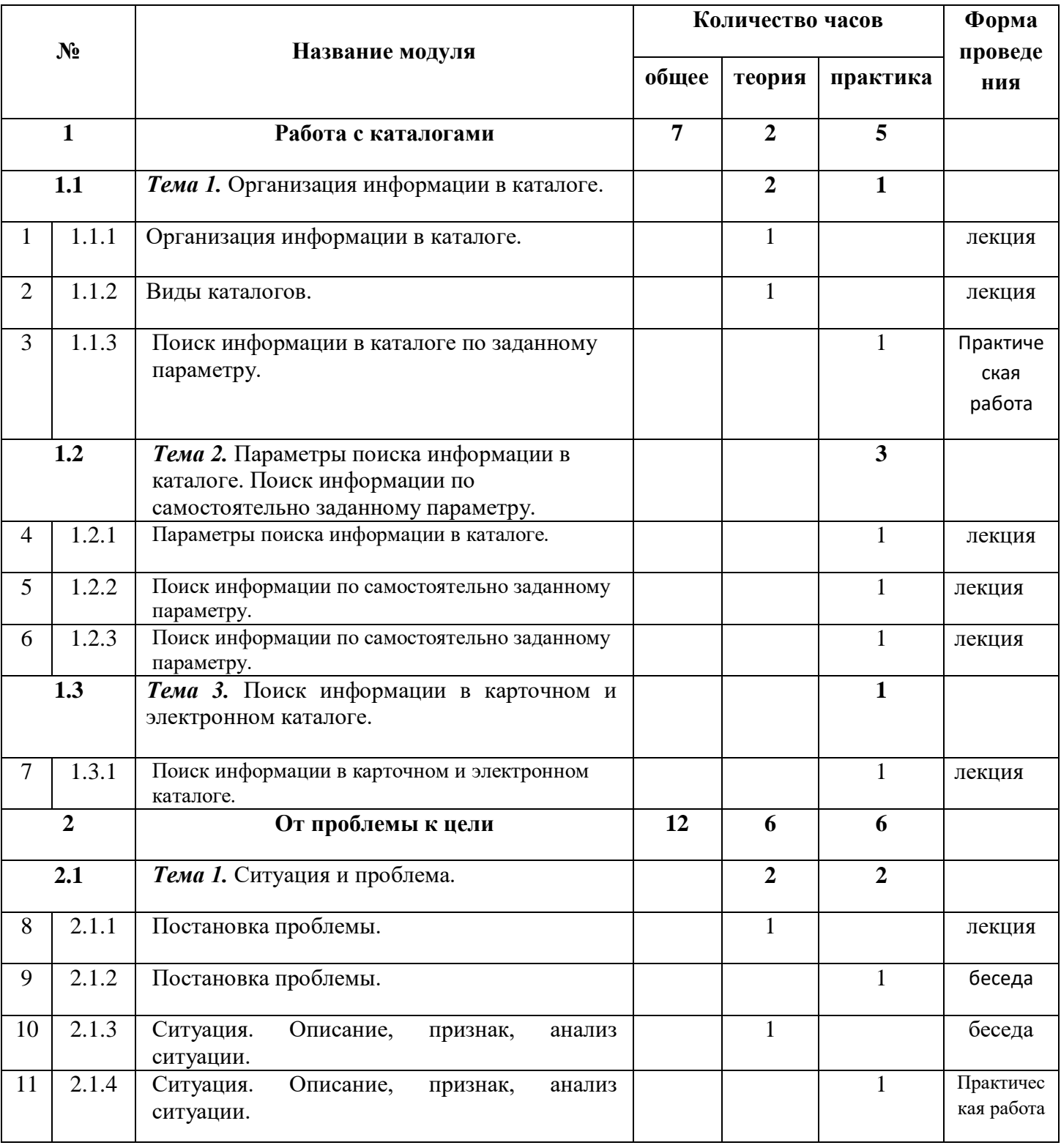

# **Календарно - тематическое планирование учебного материала.**

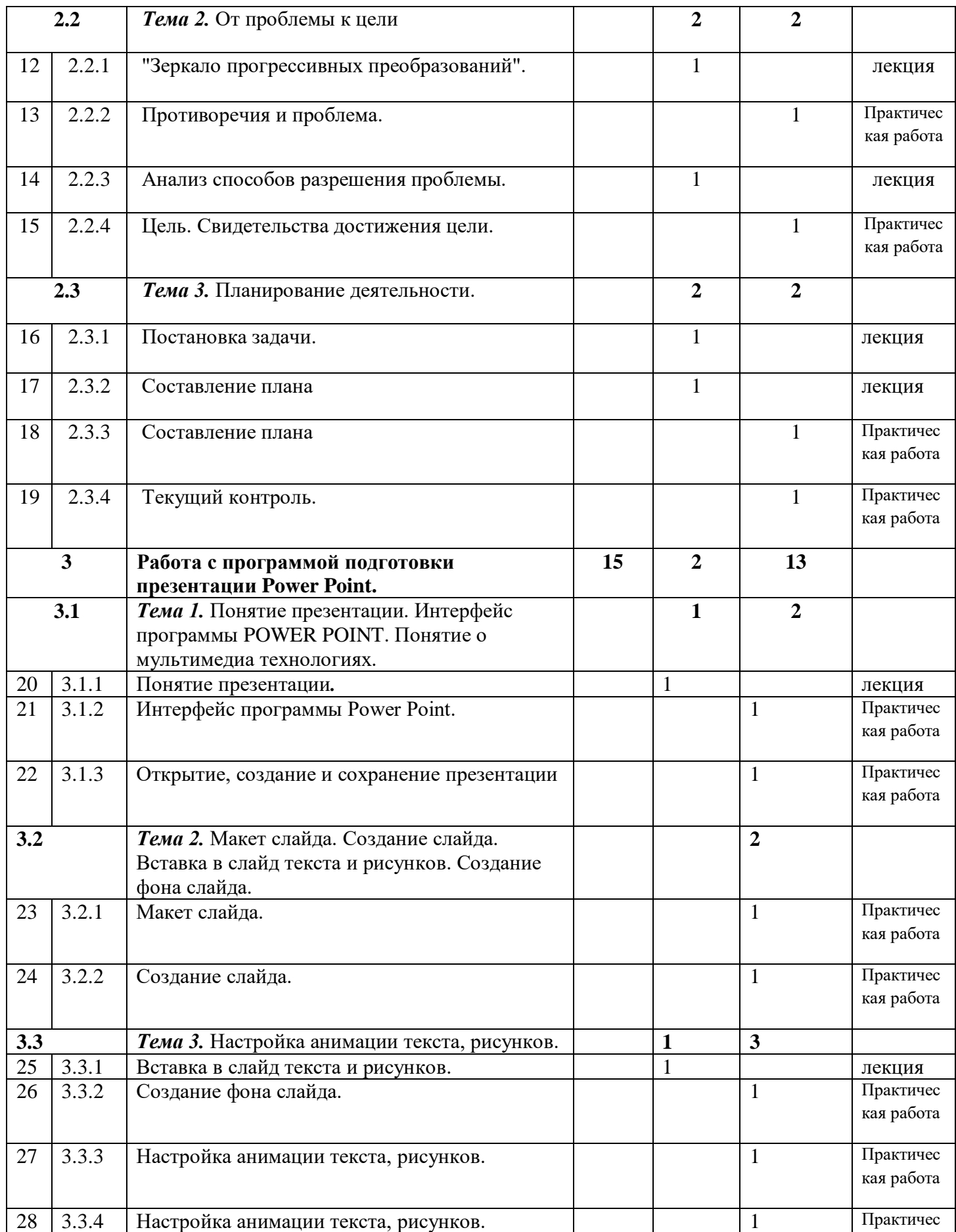

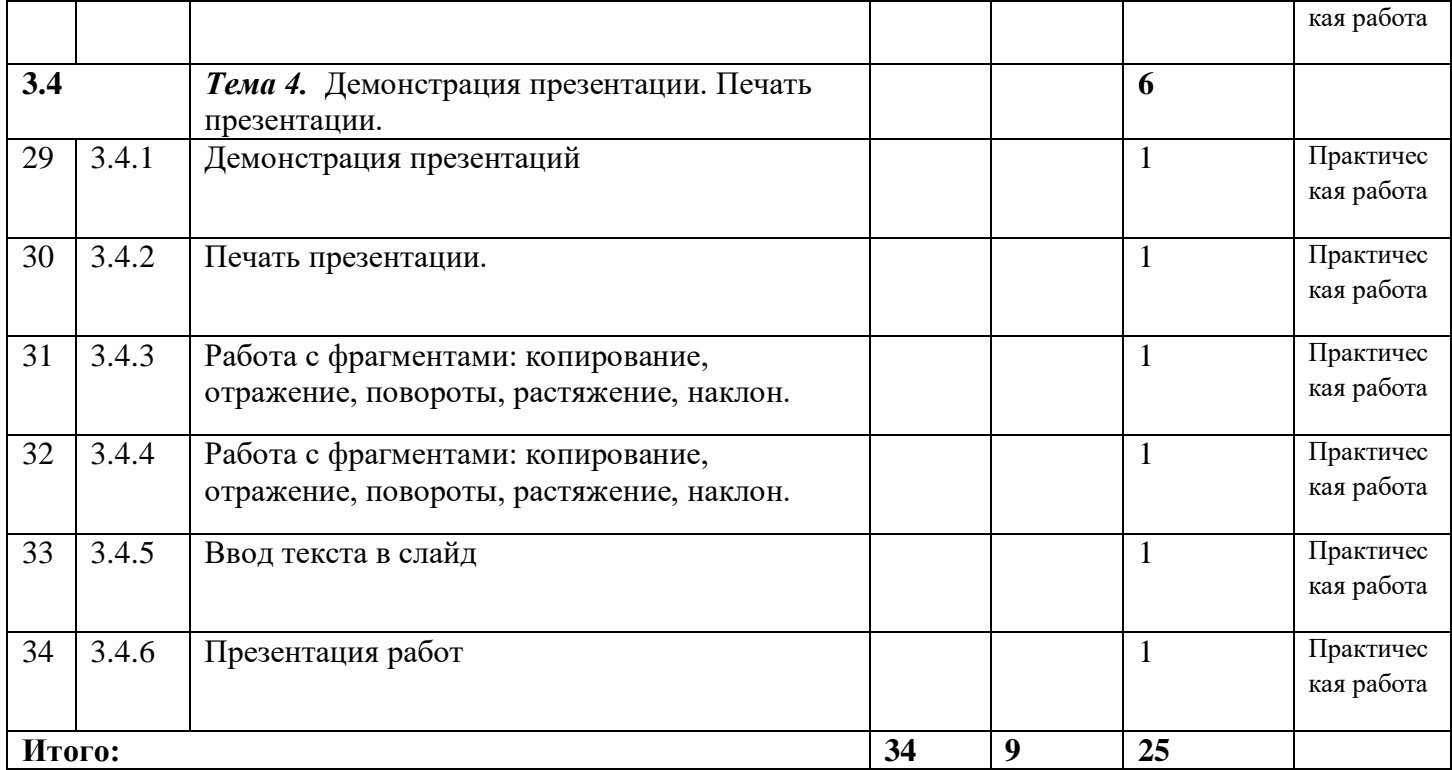